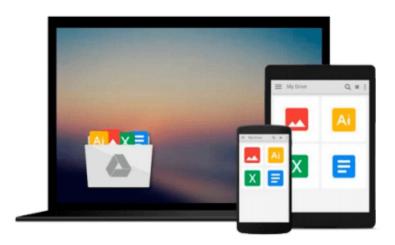

# How to Cheat in Photoshop Elements 6: Create stunning photomontages on a budget (How to Cheat in)

David Asch, Steve Caplin

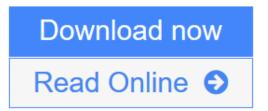

Click here if your download doesn"t start automatically

## How to Cheat in Photoshop Elements 6: Create stunning photomontages on a budget (How to Cheat in)

David Asch, Steve Caplin

How to Cheat in Photoshop Elements 6: Create stunning photomontages on a budget (How to Cheat in) David Asch, Steve Caplin

**How to Cheat in Elements 6** is an invaluable resource for all users of Photoshop Elements and shows you how to 'cheat' by sharing insider secrets from clever and cunning Elements gurus, David Asch and series forerunner, Steve Caplin.

Compatible with previous releases of Elements, this is jam packed with dazzling tips and tricks, unearthed secrets, and creative techniques that challenge and inspire.

Work through each section to build up your Photoshop Elements skills, creating everything from basic layer and masking effects right up to advanced manipulation. Or just dip right into a project to learn a new technique:

- \* turn day into night
- \* add snow, shadows and water to your scenes
- \* make fire and smoke
- \* give your car a respray
- ...if you can imagine it, we can show you how to do it in Photoshop Elements!

A full glossary of terms, useful keyboard shortcuts, and a detailed index will help you locate that fantastic technique in a flash. Follow the QuickTime movie tutorials on the CD, and use the high resolution royalty free images in your own creations . you can also ask questions, solve problems and meet other Elements users in the book's dedicated website, http://www.howtocheatinphotoshopelements.com

Once you have mastered the techniques in this book - the only limit is your imagination!

**David Asch** is a freelance author and journalist specializing in Photoshop and Photoshop Elements image editing and manipulation.

**Steve Caplin** is a graphic artist, illustrator, and journalist who loves to create photomontages that blur the line between illusion and reality.

Note: Having trouble with the DVD? Visit http://www.howtocheatinphotoshopelements.com where you can find a link to download updated versions of the video files.

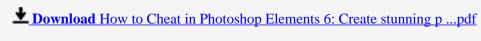

Read Online How to Cheat in Photoshop Elements 6: Create stunning ...pdf

Download and Read Free Online How to Cheat in Photoshop Elements 6: Create stunning photomontages on a budget (How to Cheat in) David Asch, Steve Caplin

### Download and Read Free Online How to Cheat in Photoshop Elements 6: Create stunning photomontages on a budget (How to Cheat in) David Asch, Steve Caplin

#### From reader reviews:

#### James Baron:

Do you have favorite book? If you have, what is your favorite's book? Publication is very important thing for us to be aware of everything in the world. Each publication has different aim or goal; it means that reserve has different type. Some people truly feel enjoy to spend their time and energy to read a book. They are really reading whatever they acquire because their hobby is usually reading a book. How about the person who don't like reading a book? Sometime, particular person feel need book once they found difficult problem or exercise. Well, probably you'll have this How to Cheat in Photoshop Elements 6: Create stunning photomontages on a budget (How to Cheat in).

#### **Robin Adams:**

As people who live in the particular modest era should be upgrade about what going on or data even knowledge to make these individuals keep up with the era that is certainly always change and move forward. Some of you maybe can update themselves by reading books. It is a good choice in your case but the problems coming to you is you don't know what type you should start with. This How to Cheat in Photoshop Elements 6: Create stunning photomontages on a budget (How to Cheat in) is our recommendation to make you keep up with the world. Why, because book serves what you want and wish in this era.

#### **Donna Cauley:**

Reading a publication tends to be new life style with this era globalization. With studying you can get a lot of information that can give you benefit in your life. Using book everyone in this world may share their idea. Guides can also inspire a lot of people. Plenty of author can inspire their particular reader with their story as well as their experience. Not only the story that share in the guides. But also they write about the data about something that you need example. How to get the good score toefl, or how to teach children, there are many kinds of book that exist now. The authors nowadays always try to improve their talent in writing, they also doing some analysis before they write with their book. One of them is this How to Cheat in Photoshop Elements 6: Create stunning photomontages on a budget (How to Cheat in).

#### William Bell:

Spent a free the perfect time to be fun activity to do! A lot of people spent their free time with their family, or their friends. Usually they accomplishing activity like watching television, going to beach, or picnic within the park. They actually doing same task every week. Do you feel it? Will you something different to fill your own free time/ holiday? Could be reading a book can be option to fill your free of charge time/ holiday. The first thing that you ask may be what kinds of publication that you should read. If you want to attempt look for book, may be the reserve untitled How to Cheat in Photoshop Elements 6: Create stunning photomontages on a budget (How to Cheat in) can be excellent book to read. May be it can be best activity to you.

Download and Read Online How to Cheat in Photoshop Elements 6: Create stunning photomontages on a budget (How to Cheat in) David Asch, Steve Caplin #N5W2FU8XVO3

## Read How to Cheat in Photoshop Elements 6: Create stunning photomontages on a budget (How to Cheat in) by David Asch, Steve Caplin for online ebook

How to Cheat in Photoshop Elements 6: Create stunning photomontages on a budget (How to Cheat in) by David Asch, Steve Caplin Free PDF d0wnl0ad, audio books, books to read, good books to read, cheap books, good books, online books, books online, book reviews epub, read books online, books to read online, online library, greatbooks to read, PDF best books to read, top books to read How to Cheat in Photoshop Elements 6: Create stunning photomontages on a budget (How to Cheat in) by David Asch, Steve Caplin books to read online.

## Online How to Cheat in Photoshop Elements 6: Create stunning photomontages on a budget (How to Cheat in) by David Asch, Steve Caplin ebook PDF download

How to Cheat in Photoshop Elements 6: Create stunning photomontages on a budget (How to Cheat in) by David Asch, Steve Caplin Doc

How to Cheat in Photoshop Elements 6: Create stunning photomontages on a budget (How to Cheat in) by David Asch, Steve Caplin Mobipocket

How to Cheat in Photoshop Elements 6: Create stunning photomontages on a budget (How to Cheat in) by David Asch, Steve Caplin EPub

How to Cheat in Photoshop Elements 6: Create stunning photomontages on a budget (How to Cheat in) by David Asch, Steve Caplin Ebook online

How to Cheat in Photoshop Elements 6: Create stunning photomontages on a budget (How to Cheat in) by David Asch, Steve Caplin Ebook PDF